### Skalierung am Beispiel des Lorenz-Attraktors

Rainer Glaschick, Paderborn 2014-02-13

Bei der Programmierung von Analogrechnern ist, nicht unterschiedlich zu der Programmierung von Mikrokontrollern und anderen Rechnern mit Festkommaarithmetik, eine Skalierung notwendig, die unbedingt Übersteuerungen vermeidet und dennoch den dadurch gegebenen Zahlenraum möglichst ausschöpft.

Dies ist besonders kritisch, wenn die Gleichungen Multiplikationen von Variablen untereinander enthalten. Denn das Produkt zweier Größen mit den aktuellen Werten in der Größenordnung von 1/10 ergibt 1/100, was bei einem Rechner mit 1‰ Genauigkeit bereits zu 10% Fehler führen kann.

Die Standardwerke zur Analogrechnetechnik widmen meist nur wenige Seiten der Skalierung. Noch nicht gefunden wurden Hinwiese, wie die Skalierungen sich auf die Gleichungen auswirken.

Das Beispiel ist ein rein numerisches Beispiel, weil nicht die Abbildung von physikalischen Größen auf Zahlen, sonderen deren Skalierung behandelt werden soll. Das bedeutet, dass die Auswirkungen von Änderungen einer Skalierung gezeigt werden.

# Beispiel

Als Beispiel soll der Lorenz-Atraktor behandelt werden, der durch ein einfaches System von Differentialgleichungen mit drei Variablen definiert ist:

$$
\dot{x} = ay - ax
$$
  

$$
\dot{y} = bx - xz - y
$$
  

$$
\dot{z} = xy - cz
$$

wobei üblicherweise die Parameter

$$
a = 10
$$
  

$$
b = 28
$$
  

$$
c = \frac{8}{3} = 2.67
$$

gewählt werden, so dass die Gleichungen lauten:

$$
\dot{x} = 10y - 10x
$$
  

$$
\dot{y} = 28x - xz - y
$$

$$
\dot{z} = xy - \frac{8}{3}z
$$

Soll dieser Satz von Differentialgleichungen auf einem Analogrechner berechnet werden, dann sind die hohen Faktoren 28 und 10 störend und Anzeichen für eine schlechte Skalierung.

Aus einem im Anhang gezeigten Graph der Lösungsfunktion kann man entnehmen, dass die Werte für x im Intervall ±20 liegen, die für y im Intervall ±25, und die für z immer positiv sind und maximal 50 erreichen können.

# Skalierungen

Im folgenden soll angenommen werden, dass bereits eine Abbildung der zu modellierenden Größen in Zahlen vorliegt, die jedoch nicht dazu führt, dass während der Rechnung alle Zahlen im Bereich ±1 liegen.

Dazu wird gezeigt, wie sich Änderungen der Skalierungen auswirken, und im folgenden der Begriff der Skalierung auch verwendet, wenn eine Änderung einer Skalierung gemeint ist.

Begonnen wird dabei stets mit uniformen Skalierungen, die auf alle Variablen gleich angewendet werden.

Skalierungen werden zweckmäßig in Skalierungen der Zeit und der Zahlenbereiche unterschieden, da Zeitskalierungen sich nur auf die Eingänge der Integratoren auswirken.

# Zeitskalierung

Integratoren (nach der Zeit) benötigen immer die Angabe einer Zeitkonstanten, die das Integral der (Summe der) Eingangsvariablen mit der Ausgangsvariablen verknüpft; meist sind dies glatte Werte wie 1/sec oder 10/sec oder 100/sec. Dies ist deshalb möglich, weil ein für alle Eingangsvariablen gleicher Faktor eine Zeitskalierung bedeutet, und damit auch Zwischenwerte möglich sind.

Ein Integrator wird allgemein beschrieben durch eine Gleichung der Form

$$
x = -\tau \int \sum v_i dt
$$

oder

$$
\frac{1}{\tau}\dot{x} = -\sum v_i
$$

Vereinfacht kann man schreiben

$$
\dot{x} = -\sum v_i
$$

und impliziert den Faktor für die Zeitskalierung. (In dem von Adler verwendeten Heaviside-Kalkül ist dies besser sichtbar, aber, da ungewohnt, nicht unbedingt übersichtlicher.)

Wird die Zeitkonstante um den Faktor  $\lambda$  erhöht, dann ergibt sich

 $\frac{1}{\sqrt{x}}\dot{x} = -\sum v_i$ 

oder

 $\frac{1}{x}\dot{x} = -\lambda \sum v_i$  $\overline{\phantom{a}}$ 

Letztere Form ist besonders bequem, wenn, wie hier, die Ableitungen alle auf der linken Seite einer Gleichung isoliert sind; dann besteht eine Zeittransformation darin, den Faktor nur auf die rechte Seite anzuwenden.

Eine (uniforme) Zeittransformation mit dem Faktor  $\lambda$  = 1 10 ergibt dann für obiges

Beispiel:

 $\dot{x} = y - x$ y  $\dot{y} = 2.8x - 0.1xz - 0.1y$  $\dot{z} = 0.1xy - 0.27z$ 

Offenbar werden damit auf den rechten Seiten alle Koeffizienten mit einem gemeinsamen Faktor skaliert.

Das ist schon ein wesentlicher Fortschritt, da nunmehr alle Faktoren zwischen 0.1 und 10 liegen.

Allerdings ist der Faktor von 0.1 vor den Multiplikationen sehr bedenklich, da damit die ohnehin schon kleinen Ergebnisse noch weiter reduziert werden.

In Kenntnis der tatsächlich auftretenden Variablenwerte ist allerdings auch klar, dass diese Transformation nicht ausreicht, da beispielsweise für z dessen Wert nicht größer als 4 sein sollte, aber bis 50 reichen kann.

Eine Zeitskalierung ist zwar durchaus nützlich, aber nicht ausreichend.

### Variablenskalierung

Bei der Variablenskalierung werden alle Variablen durch ein Vielfaches oder einen Bruchteil ersetzt.

#### Uniforme Skalierung

Hier werden alle Variablen mit demselben Faktor skaliert; dies bedeutet hier einen Änderung der Skalierung um den Faktor  $\alpha$ . Zunächst soll nur eine einheitliche Skalierung betrachtet werden, d.h.:

 $x \rightarrow \alpha x$  $y \rightarrow \alpha y$ 

#### $z \rightarrow \alpha z$

Die Ableitungen werden mit dem gleichen Faktor skaliert:

 $\dot{x} \rightarrow \alpha \dot{x}$ y .  $\rightarrow \alpha y$ .  $\dot{z} \rightarrow \alpha \dot{z}$ 

Das ergibt

$$
\alpha \dot{x} = a\alpha y - a\alpha x
$$
  
\n
$$
\alpha \dot{y} = b\alpha x - \alpha^2 xz - \alpha y
$$
  
\n
$$
\alpha \dot{z} = \alpha^2 xy - c\alpha z
$$

nach Division durch  $\alpha$ :

$$
\dot{x} = ay - ax
$$
  

$$
\dot{y} = bx - \alpha xz - \dot{z}
$$
  

$$
\dot{z} = \alpha xy - cz
$$

 $\overline{y}$ 

also:

$$
\dot{x} = 10y - 10x
$$
  

$$
\dot{y} = 28x - \alpha xz - y
$$
  

$$
\dot{z} = \alpha xy - \frac{8}{3}z
$$

Hier ändert sich nicht für die Koeffizenten, aber alle Multiplikationen erhalten einen Faktor.

Wendet man eine uniforme Variablenskalierung von 10 auf die oben dargestellte Zeitskalierung an, ergibt sich mit

$$
\dot{x} = y - x
$$
  
\n
$$
\dot{y} = 2.8x - xz - 0.1y
$$
  
\n
$$
\dot{z} = xy - 0.27z
$$

ein Gleichungssystem, dessen Koeffizienten gut proportioniert sind.

In Kenntnis der oben aufgeführten Bereiche erscheint eine Variablenskalierung mit 100 durchaus sinnvoll und ergibt

$$
\dot{x} = y - x
$$
  
\n
$$
\dot{y} = 2.8x - 10xz - 0.1y
$$
  
\n
$$
\dot{z} = 10xy - 0.27z
$$

Dies ergibt die von Horowitz verwendeten Werte bezogen auf  $100\text{k}\Omega$ ; der von Horowitz genannte Bezug auf  $1 \text{M}\Omega$  bedeutet lediglich eine Zeittransformation mit dem Faktor 10.

### Individuelle Skalierung

Nimmt man für jede Variable einen eigenen Skalierungsfaktor, also:

 $x \rightarrow \alpha x$  $y \rightarrow \beta y$  $Z \rightarrow \gamma Z$ 

dann wird allgemein

$$
\alpha \dot{x} = \beta \alpha y - \alpha \alpha x
$$
  

$$
\beta \dot{y} = \alpha bx - \alpha \gamma xz - \beta y
$$
  

$$
\gamma \dot{z} = \alpha \beta xy - \gamma cz
$$

oder

$$
\dot{x} = \frac{\beta}{\alpha} ay - ax
$$
  

$$
\dot{y} = \frac{\alpha}{\beta} bx - \frac{\alpha \gamma}{\beta} xz - y
$$
  

$$
\dot{z} = \frac{\alpha \beta}{\gamma} xy - cz
$$

Auch hier ist ersichtlich, dass so die Dämpfungsfaktoren nicht verändert werden können; dies ist offenbar nur über eine Zeitskalierung möglich.

Ohne Kenntnis der Variablenbereiche könnte die Spreizung der Faktoren  $a = 10$  und  $b = 28$  vermindert werden, da das Verhältnis  $\frac{1}{6}$  bzw.  $\frac{1}{6}$  $\frac{\dot{-}}{\alpha}$  hier wirksam ist.

☎

Mit

 $\alpha = 2$  $\beta = 3$  $y = 0.6$  ergibt sich

 $\dot{x} = 15y - 10x$ y  $\dot{y} = 18.7x - 0.4xz - y$  $\dot{z} = 10xy - 1.67z$ 

und mit einer 10-fachen Zeittransformaion

 $\dot{x} = 1.5y - x$ y  $\dot{y} = 1.87x - 0.4xz - y$  $\dot{z} = xy - 0.167z$ 

Dieser Weg ist hier nur der Vollständigkeit halber aufgeführt; aus der Kenntnis der Variablenbereiche ist vielmehr zu wählen:

$$
\alpha = 20
$$
  

$$
\beta = 25
$$
  

$$
\gamma = 50
$$

Dies führt zu:

 $\dot{x} = 12.5y - 10x$ y  $\dot{y} = 22.4x - 40xz - y$  $\dot{z} = 10xy - 1.67z$ 

und mit einer 10-fachen Zeittransformaion

```
\dot{x} = 1.25y - xy
\dot{y} = 2.24x - 4.0xz - 0.1y\dot{z} = xy - 0.167z
```
Dies führt in der Tat zu einer fast perfekten Skalierung, nur dass z immer noch nur positiv ist.

Eine Transformation

 $z \rightarrow z + 0.5$  $\dot{z} \rightarrow \dot{z}$ 

führt dann zu

 $\dot{x} = 1.25y - x$ y  $\dot{y} = 2.24x - 4.0xz - 2.0x - 0.1y = 0.24x - 4.0xz - 0.1y$  $\dot{z} = xy - 0.167z - 0.08$ 

### Rückrechung

Angenommen, durch Variation der Koeffizienten wird die Gleichung zu:

$$
\dot{x} = y - x
$$
  
\n
$$
\dot{y} = 3.57x - 10xz - 0.1y
$$
  
\n
$$
\dot{z} = 10xy - 0.374z
$$

Rücktransformation ergibt

$$
a = 10
$$
  

$$
b = 36
$$
  

$$
c = \frac{15}{40} = 3.75 \approx \frac{11}{3}
$$

## Anhang

Graph (aus Wikipedia):

'LorenzAttraktor.txt' using 2:3:4 -

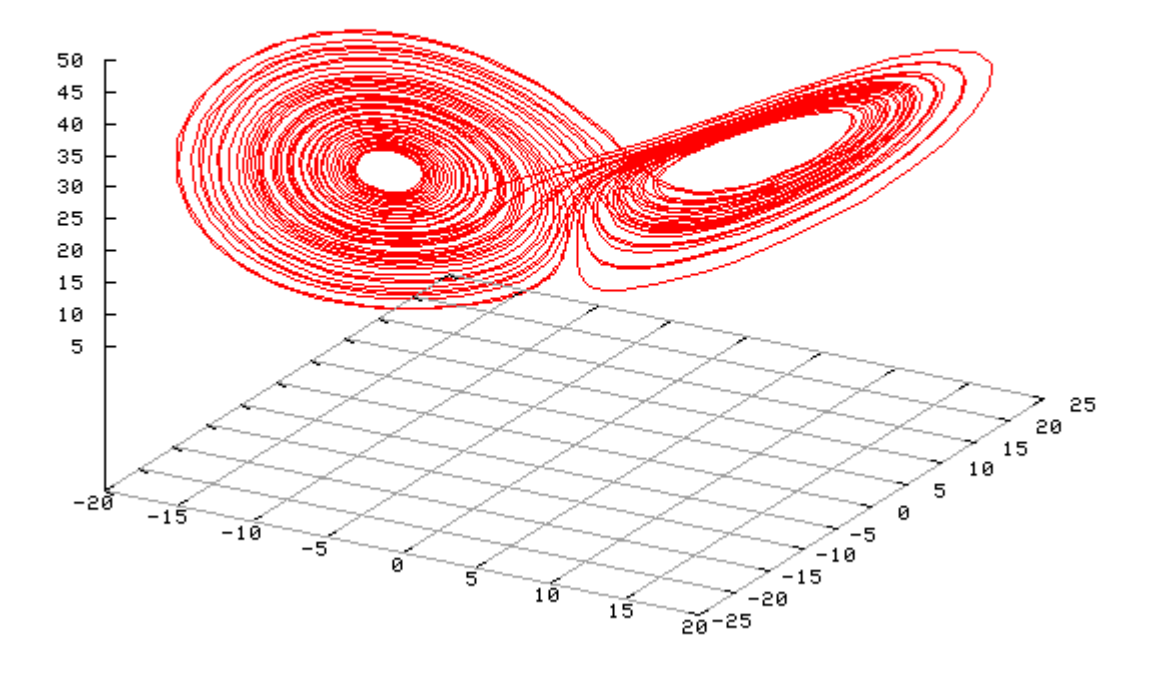